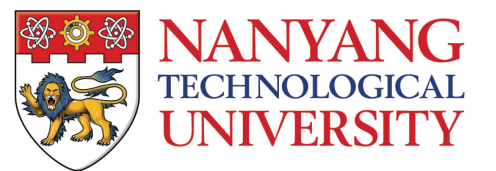

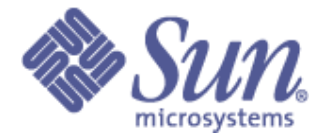

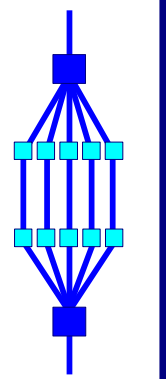

**NTU Talk January 14 2009**

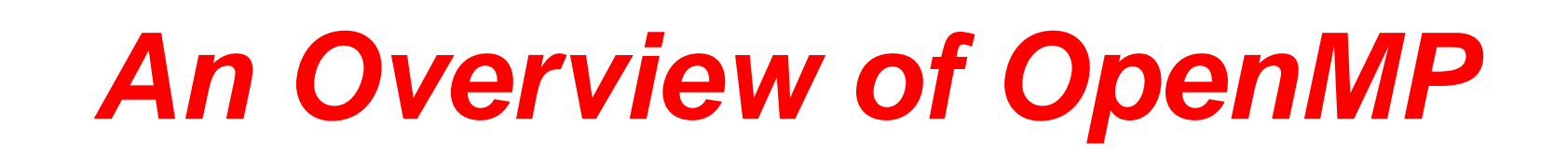

## **Ruud van der Pas**

**Senior Staff Engineer Technical Developer Tools Sun Microsystems, Menlo Park, CA, USA**

> **Nanyang Technological University Singapore Wednesday January 14, 2009**

## **<sup>2009</sup> Outline**

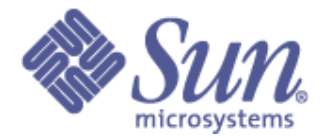

## ❑ **A Guided Tour of OpenMP**

## ❑ **Case Study**

❑ **Wrap-Up**

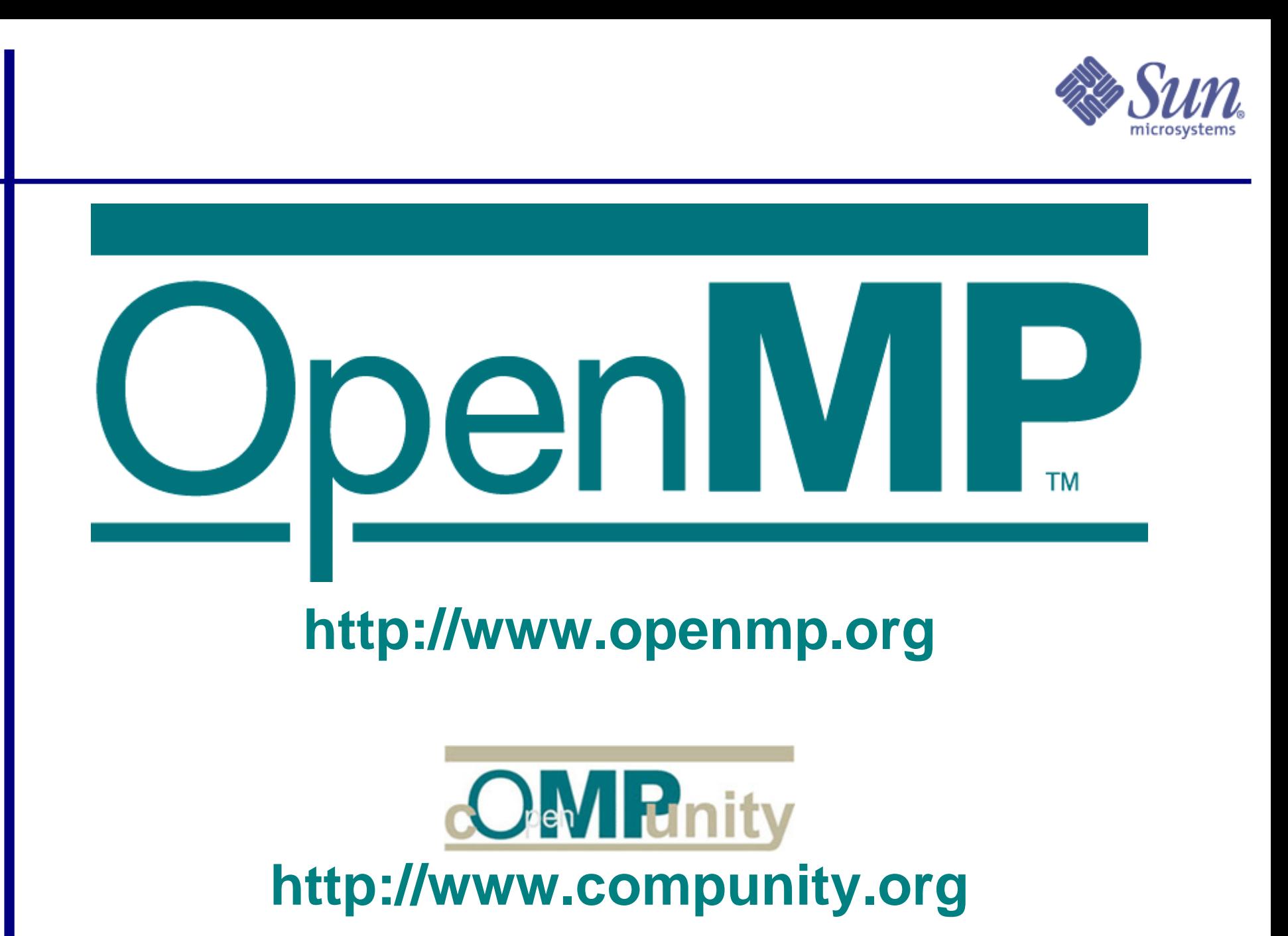

File Edit View History Bookmarks Tools Help

**NTU** Talk

http://openmp.org/wp/

Ω

**4** OpenMP.org

**January 14**

**2009** Getting Started **N** Latest Headlines **D** Developer Guide

![](_page_3_Picture_5.jpeg)

## **http://www.openmp.org**

 $5 - 5$ 

THE OPENMP API SPECIFICATION FOR PARALLEL PROGRAMMING

#### **OpenMP News**

#### $\sum$ <sub>RSS</sub>

#### **What's Here:** » API Specs

- »About OpenMP.org » OpenMP Compilers
- »OpenMP Resources
- »OpenMP Forum

#### **Input Register**

Alert the OpenMP.org webmaster about new products or updates and we'll post it here. »webmaster@openmp.org

#### **Search OpenMP.org**

Google<sup>76</sup> Custom Search

Search

#### **Archives**

o June 2008 o May 2008 o April 2008

Admin

Done

o Log in

heunezen zirinin

OpenMP 3.0 is out, maybe a bit later than we hoped for, but I think that we got a solid standard document. At IWOMP 2008 a couple of weeks ago, there was an OpenMP tutorial which included a talk by Alex Duran (from UPC in Barcelona, Spain) on what is new in OpenMP 3.0 - which is really worth a look! My talk was on some OpenMP application experiences, including a case study on Windows, and I really think that many of our codes can profit from Tasks. Motivated by Alex' talk I tried the updated Nanos compiler and prepared a couple of examples for my lectures on Parallel Programming in Maastricht and Aachen. In this post I am walking through the simplest one: Computing the Fibonacci number in parallel.

#### Read more...

Posted on June 6, 2008

From Christian Terboven's blog:

#### »New Forum Created

The OpenMP 3.0 API Specifications forum is now open for discussing the specs document itself.

Posted on May 31, 2008

#### »New Links

New links and information have been added to the OpenMP Compilers and the OpenMP Resources pages.

Posted on May 23, 2008

#### » Recent Forum Posts

Copyright © 2008 OpenMP <br>Architecture Review Board. All **Conservation of Conservation Structor not called with first private clause** 

» Christian's First Experiments with Tasking in OpenMP 3.0

iannia anna atta a fa analla l'ann ann a t

#### OpenMP.org

 $G - G$ oogle

The OpenMP Application Program Interface (API) supports multi-platform shared-memory parallel programming in C/C++ and Fortran, OpenMP is a portable. scalable model with a simple and flexible interface for developing parallel applications on platforms from the desktop to the supercomputer. » Read about OpenMP

Get It »OpenMP specs

Use It »OpenMP Compilers

Learn It

![](_page_3_Picture_41.jpeg)

![](_page_3_Picture_43.jpeg)

 $\ddot{\phantom{0}}$ Ā

# **<sup>2009</sup> Shameless Plug - "Using OpenMP"**

![](_page_4_Picture_2.jpeg)

## *"Using OpenMP" Portable Shared Memory Parallel Programming*

*Chapman, Jost, van der Pas*

**MIT Press, October 2007**

**ISBN-10: 0-262-53302-2 ISBN-13: 978-0-262-53302-7**

**List price: 35 \$US**

![](_page_4_Figure_8.jpeg)

## **Using OpenMP**

PORTABLE SHARED MEMORY PARALLEL PROGRAMMING

![](_page_4_Picture_11.jpeg)

**BARBARA CHAPMAN, GABRIELE JOST,** AND RUUD VAN DER PAS foreword by DAVID J. KUCK

**All examples available soon!**

**(also plan to start a forum**

**on www.openmp.org)**

RvdP/V1 **An Overview of OpenMP** An Overview of OpenMP

# **<sup>2009</sup> What is OpenMP?**

![](_page_5_Picture_2.jpeg)

![](_page_5_Picture_3.jpeg)

❑ **De-facto standard API for writing shared memory parallel applications in C, C++, and Fortran**

- **Compiler directives**
- **Run time routines**
- **Environment variables**
- ❑ **Specification maintained by the OpenMP Architecture Review Board [\(http://www.openmp.org\)](http://www.openmp.org/)**
- ❑ **Version 3.0 has been released May 2008**

# **When to consider OpenMP?**

![](_page_6_Picture_1.jpeg)

❑ **The compiler may not be able to do the parallelization in the way you like to see it:**

- **It can not find the parallelism**
	- ✔ **The data dependence analysis is not able to determine whether it is safe to parallelize or not**
- **The granularity is not high enough**
	- ✔ **The compiler lacks information to parallelize at the highest possible level**
- ❑ **This is when explicit parallelization through OpenMP directives comes into the picture**

**7**

![](_page_7_Picture_1.jpeg)

- ❑ **Good performance and scalability**
	- **If you do it right ....**

❑ **De-facto and mature standard**

❑ **An OpenMP program is portable**

● **Supported by a large number of compilers**

❑ **Requires little programming effort**

❑ **Allows the program to be parallelized incrementally**

![](_page_7_Picture_9.jpeg)

**8**

![](_page_8_Figure_1.jpeg)

![](_page_8_Picture_2.jpeg)

![](_page_8_Picture_3.jpeg)

## **OpenMP is ideally suited for multicore architectures**

## **Memory and threading model map naturally**

## **Lightweight**

## **Mature**

## **Widely available and used**

# **7he OpenMP Memory Model**

![](_page_9_Picture_1.jpeg)

![](_page_9_Figure_2.jpeg)

**10**

![](_page_10_Picture_1.jpeg)

❑ **In an OpenMP program, data needs to be "labelled"**

❑ **Essentially there are two basic types:**

- **Shared**
	- ✔ **There is only instance of the data**
	- ✔ **All threads can read and write the data simultaneously, unless protected through a specific OpenMP construct**
	- ✔ **All changes made are visible to all threads**
		- **But not necessarily immediately, unless enforced ......**
- **Private**
	- ✔ **Each thread has a copy of the data**
	- ✔ **No other thread can access this data**
	- ✔ **Changes only visible to the thread owning the data**

**11**

![](_page_11_Figure_0.jpeg)

![](_page_12_Picture_0.jpeg)

![](_page_12_Picture_2.jpeg)

## **For-loop with independent iterations**

![](_page_12_Picture_4.jpeg)

#### **for (int i=0; i<n; i++) c[i] = a[i] + b[i];**

## **For-loop parallelized using an OpenMP pragma**

**#pragma omp parallel for for (int i=0; i<n; i++) c[i] = a[i] + b[i];**

- **% cc -xopenmp source.c**
- **% setenv OMP\_NUM\_THREADS 5**
- **% a.out**

# *<u>Example parallel execution</u>*

![](_page_13_Picture_1.jpeg)

![](_page_13_Picture_2.jpeg)

**14**

![](_page_13_Picture_133.jpeg)

**NTU Talk January 14**

**15**

![](_page_14_Picture_1.jpeg)

## **Components of OpenMP 2.5**

- **Parallel region**
- **Worksharing**
- **Synchronization**
- **Data-sharing attributes**
	- ☞ **private**
	- ☞ **firstprivate**
	- ☞ **lastprivate**
	- ☞ **shared**
	- ☞ **reduction**
- **Orphaning**

### **Directives Runtime environment**

- **Number of threads**
- **Thread ID**
- **Dynamic thread adjustment**
- **Nested parallelism**
- **Wallclock timer**
- **Locking**

#### **Environment variables**

- **Number of threads**
- **Scheduling type**
- **Dynamic thread adjustment**
- **Nested parallelism**

# **Example - Matrix times vector**

![](_page_15_Picture_1.jpeg)

![](_page_15_Figure_2.jpeg)

**16**

# **OpenMP performance**

![](_page_16_Picture_1.jpeg)

![](_page_16_Figure_2.jpeg)

**17**

**NTU Talk January 14 2009**

![](_page_16_Figure_3.jpeg)

#### **Memory Footprint (KByte)**

**\*) With the IF-clause in OpenMP this performance degradation can be avoided**

#### **NTU Talk January 14 <sup>2009</sup> A more elaborate example 18 #pragma omp parallel if (n>limit) default(none) \ shared(n,a,b,c,x,y,z) private(f,i,scale)** ........................ **{ f = 1.0; Statement is executed by all threads #pragma omp for nowait** 111111111111111<u>1</u>

![](_page_17_Figure_1.jpeg)

![](_page_18_Picture_0.jpeg)

**NTU Talk January 14 2009**

## **OpenMP In Some More Detail**

![](_page_19_Picture_1.jpeg)

### ❑ **OpenMP Team := Master + Workers**

- ❑ **A Parallel Region is a block of code executed by all threads simultaneously**
	- ☞ **The master thread always has thread ID 0**
	- ☞ **Thread adjustment (if enabled) is only done before entering a parallel region**
	- ☞ **Parallel regions can be nested, but support for this is implementation dependent**
	- ☞ **An "if" clause can be used to guard the parallel region; in case the condition evaluates to "false", the code is executed serially**
- ❑ **A work-sharing construct divides the execution of the enclosed code region among the members of the team; in other words: they split the work**

**20**

#### **NTU Talk January 14**

**21**

![](_page_20_Picture_1.jpeg)

## **<sup>2009</sup> The if/private/shared clauses**

### **if (scalar expression)**

- ✔ **Only execute in parallel if expression evaluates to true**
- ✔ **Otherwise, execute serially**

**#pragma omp parallel if (n > threshold) \ shared(n,x,y) private(i) { #pragma omp for for (i=0; i<n; i++) x[i] += y[i]; } /\*-- End of parallel region --\*/**

## **private (list)**

- ✔ **No storage association with original object**
- ✔ **All references are to the local object**
- ✔ **Values are undefined on entry and exit**

#### **shared (list)**

- ✔ **Data is accessible by all threads in the team**
- ✔ **All threads access the same address space**

![](_page_21_Picture_0.jpeg)

## **<sup>2009</sup> Barrier/1**

![](_page_21_Picture_2.jpeg)

## **Suppose we run each of these two loops in parallel over i:**

**for (i=0; i < N; i++) a[i] = b[i] + c[i];**

$$
\begin{array}{ll}\nfor (i=0; i < N; i++) \\
d[i] = a[i] + b[i];\n\end{array}
$$

**This may give us a wrong answer (one day)**

**Why ?**

![](_page_22_Picture_0.jpeg)

## **Barrier/2**

![](_page_22_Picture_2.jpeg)

## **We need to have updated all of a[ ] first, before using a[ ] \***

![](_page_22_Figure_4.jpeg)

**All threads wait at the barrier point and only continue when all threads have reached the barrier point**

*\*) If there is the guarantee that the mapping of iterations onto threads is identical for both loops, there will not be a data race in this case*

![](_page_23_Picture_0.jpeg)

# **<sup>2009</sup> The nowait clause**

![](_page_24_Picture_1.jpeg)

![](_page_24_Picture_2.jpeg)

**25**

- ❑ **To minimize synchronization, some OpenMP directives/ pragmas support the optional nowait clause**
- ❑ **If present, threads do not synchronize/wait at the end of that particular construct**
- ❑ **In Fortran the nowait clause is appended at the closing part of the construct**
- ❑ **In C, it is one of the clauses on the pragma**

![](_page_24_Picture_87.jpeg)

![](_page_25_Picture_2.jpeg)

![](_page_25_Picture_3.jpeg)

**A parallel region is a block of code executed by multiple threads simultaneously**

**!\$omp parallel [clause[[,] clause] ...]**

*"this is executed in parallel"*

**!\$omp end parallel** *(implied barrier)*

**#pragma omp parallel [clause[[,] clause] ...] {**

*"this is executed in parallel"*

**}** *(implied barrier)*

![](_page_26_Picture_0.jpeg)

# **<sup>2009</sup> Work-sharing constructs**

## **The OpenMP work-sharing constructs**

![](_page_26_Figure_3.jpeg)

- ☞ **The work is distributed over the threads**
- ☞ **Must be enclosed in a parallel region**
- ☞ **Must be encountered by all threads in the team, or none at all**
- ☞ **No implied barrier on entry; implied barrier on exit (unless nowait is specified)**
- ☞ **A work-sharing construct does not launch any new threads**

**27**

## **<sup>2009</sup> The workshare construct**

## **Fortran has a fourth worksharing construct:**

### **!\$OMP WORKSHARE**

### **<array syntax>**

**!\$OMP END WORKSHARE [NOWAIT]**

### **Example:**

```
!$OMP WORKSHARE
   A(1:N) = A(1:N) + B(1:N)!$OMP END WORKSHARE NOWAIT
```
#### **NTU Talk January 14**

**29**

## **<sup>2009</sup> The omp for/do directive**

![](_page_28_Picture_2.jpeg)

## **The iterations of the loop are distributed over the threads**

**#pragma omp for [clause[[,] clause] ...]** *<original for-loop>*

**!\$omp do [clause[[,] clause] ...]** *<original do-loop>* **!\$omp end do [nowait]**

## **Clauses supported:**

**private firstprivate lastprivate reduction ordered\* schedule nowait <u>covered</u>** later

**\*) Required if ordered sections are in the dynamic extent of this construct**

#### **30 NTU Talk January 14 <sup>2009</sup> The omp for directive - Example**

![](_page_29_Picture_1.jpeg)

![](_page_29_Figure_2.jpeg)

![](_page_30_Picture_2.jpeg)

## **The individual code blocks are distributed over the threads**

![](_page_30_Picture_108.jpeg)

#### **Clauses supported:**

**private firstprivate lastprivate reduction nowait**

**Note: The SECTION directive must be within the lexical extent of the SECTIONS/END SECTIONS pair**

## **32 NTU Talk January 14 <sup>2009</sup> The sections directive - Example #pragma omp parallel default(none)\ shared(n,a,b,c,d) private(i) { #pragma omp sections nowait { #pragma omp section #pragma omp section } /\*-- End of sections --\*/ } /\*-- End of parallel region --\*/ for (i=0; i<n; i++) d[i] = 1.0/c[i]; for (i=0; i<n-1; i++)**  $b[i] = (a[i] + a[i+1])/2;$

# **<sup>2009</sup> Combined work-sharing constructs**

![](_page_32_Figure_1.jpeg)

RvdP/V1 **An Overview of OpenMP** RvdP/V1 **An Overview of OpenMP** 

**33**

![](_page_33_Picture_1.jpeg)

### **This construct is ideally suited for I/O or initializations**

![](_page_33_Figure_3.jpeg)

**34**

# **Single processor region/2**

![](_page_34_Picture_1.jpeg)

## ❑ **Usually, there is a barrier at the end of the region**

![](_page_34_Figure_3.jpeg)

![](_page_34_Figure_4.jpeg)

**35**

# **<sup>2009</sup> SINGLE and MASTER construct**

![](_page_35_Picture_1.jpeg)

**Only one thread in the team executes the code enclosed**

**#pragma omp single [private][firstprivate] \ [copyprivate][nowait]**

*<code-block>*

**!\$omp single [private][firstprivate]** *<code-block>*

**!\$omp end single [copyprivate][nowait]**

**Only the master thread executes the code block:**

**#pragma omp master {***<code-block>***} There is no implied** 

**!\$omp master** *<code-block>* **!\$omp end master**

**barrier on entry or exit !**

**36**

**{**

**}**

#### **NTU Talk January 14 2009**

**37**

# **Critical Region/1**

![](_page_36_Picture_2.jpeg)

**If sum is a shared variable, this loop can not run in parallel**

```
for (i=0; i < N; i++){
 .....
   sum += a[i];
 .....
}
```
## **We can use a critical region for this:**

![](_page_36_Figure_6.jpeg)

#### **NTU Talk January 14**

**38**

# **<sup>2009</sup> Critical Region/2**

![](_page_37_Picture_2.jpeg)

❑ **Useful to avoid a race condition, or to perform I/O (but that still has random order)**

![](_page_37_Picture_4.jpeg)

![](_page_37_Figure_5.jpeg)

## **2008 Critical and Atomic constructs**

## **Critical: All threads execute the code, but only one at a time:**

**#pragma omp critical [(name)] {***<code-block>***} There is no implied** 

**!\$omp critical [(name)]** *<code-block>* **!\$omp end critical [(name)]** **barrier on entry or exit !**

**Atomic: only the loads and store are atomic ....** 

**#pragma omp atomic <statement>**

**!\$omp atomic <statement>**

**This is a lightweight, special form of a critical section**

**#pragma omp atomic a[indx[i]] += b[i];**

![](_page_39_Picture_0.jpeg)

![](_page_39_Picture_1.jpeg)

**NTU Talk January 14 2009**

## **Why The Excitement About OpenMP 3.0 ?**

## **Support for TASKS !**

## **With this new feature, a wider range of applications can now be parallelized**

![](_page_40_Picture_0.jpeg)

#### **NTU Talk January 14 <sup>2009</sup> Example - A Linked List With Tasking**

![](_page_41_Figure_1.jpeg)

**42**

![](_page_42_Picture_1.jpeg)

**Sun Application Tuning Seminar**

![](_page_43_Picture_1.jpeg)

## **Neural Network application\***

### **Performance Analyzer Output**

![](_page_43_Picture_92.jpeg)

### **Callers-callees fragment:**

![](_page_43_Picture_93.jpeg)

**\*) Program was said not to scale on a Sun SMP system....**

V4-11

#### **Sun Application Tuning Seminar Source line information**

![](_page_44_Picture_1.jpeg)

 **struct cell{ double x; double y; double r; double I; }; ...... struct cell V1[NPOSITIONS\_Y][NPOSITIONS\_X];** double h[NPOSITIONS][NPOSITIONS];  **...... Excl. User CPU Excl. Wall sec. % sec. 1040. void 1041. calc\_r\_loop\_on\_neighbours (int y1, int x1) 0.080 0.1 0.080 1042. { 1043. struct interaction\_structure \*next\_p; 1044. 0.130** 0.1 0.130 1045. for (next  $p = JJ[y1][x1]$ .next; **0.460 0.4 0.470 1046. next p != NULL; 1047. next\_p = next\_p->next) { ## 116.290 96.3 121.930 1048. h[y1][x1] += next\_p->strength \* V1[next\_p->y][next\_p->x].r; 1049. 106% of the time spent in 1049. 1052. } 1053. } What is the problem ?** *this single statement* 

V4-11

RvdP/V4.2

**45**

#### **Sun Application Tuning Seminar**

**46**

## **Data structure problem**

![](_page_45_Picture_2.jpeg)

- ❑ **We only use 1/4 of a cache line !** ❑ **For sufficiently large problems this will:** ● **Generate additional memory traffic** ✔ **Higher interconnect pressure** ● **Waste data cache capacity** ✔ **Reduces temporal locality** ❑ **The above negatively affects both serial and parallel performance** ❑ **Fix: split the structure into two parts** ● **One contains the "r" values only**
	- **The other one contains the {x,y,I} sets**

![](_page_45_Figure_5.jpeg)

```
Sun Application
Tuning Seminar
```
![](_page_46_Picture_2.jpeg)

```
double V1_R[NPOSITIONS_Y][NPOSITIONS_X]; 
void
calc_r_loop_on_neighbours(int y1, int x1)
{
   struct interaction_structure *next_p;
   double sum = h[y1][x1];
   for (next_p = JJ[y1][x1].next;
        next_p != NULL;
        next_p = next_p->next) {
        sum += next_p->strength * V1_R[next_p->y][next_p->x];
 }
   h[y1][x1] = sum;
}
```
#### **Sun Application Tuning Seminar**

**48**

![](_page_47_Picture_1.jpeg)

## **Parallelization with OpenMP**

![](_page_47_Figure_3.jpeg)

**Can be executed** 

**in parallel**

#### **Sun Application Tuning Seminar**

**49**

## **Scalability results**

![](_page_48_Picture_2.jpeg)

![](_page_48_Figure_3.jpeg)

#### **Note:**

**Single processor run time is 5001 seconds for the baseline version (4847 for the modified version)**

![](_page_49_Picture_0.jpeg)

# **That's It**

# **Thank You and ..... Stay Tuned !**

**Ruud van der Pas ruud.vanderpas@sun.com**

**50**